# **Partlow ASCII Driver Help**

© 2012 Kepware Technologies

# **Table of Contents**

| Table of Contents.                                                                                              | 2  |
|----------------------------------------------------------------------------------------------------|----|
| Partlow ASCII Driver Help.                                                                                      | 3  |
| Overview                                                                                                    | 3  |
| Device Setup.                                                                                                   | 4  |
| Modem Setup.                                                                                                    | 4  |
| Data Types Description                                                                                          | 5  |
| Address Descriptions                                                                                            | 6  |
| Error Descriptions                                                                                              | 13 |
| Address Validation                                                                                              | 13 |
| Missing address.                                                                                                | 13 |
| Device address ' <address>' contains a syntax error.</address>                                                  | 13 |
| Address ' <address>' is out of range for the specified device or register.</address>                            | 13 |
| Device address ' <address>' is not supported by model '<model name="">'</model></address>                       | 14 |
| Data Type ' <type>' is not valid for device address '<address>'</address></type>                                | 14 |
| Device address ' <address>' is Read Only.</address>                                                             | 14 |
| Serial Communications.                                                                                          | 14 |
| COMn does not exist                                                                                             | 14 |
| Error opening COMn.                                                                                             | 15 |
| COMn is in use by another application.                                                                          | 15 |
| Unable to set comm parameters on COMn.                                                                          | 15 |
| Communications error on ' <channel name="">' [<error mask="">]</error></channel>                                | 15 |
| Device Status Messages.                                                                                         | 15 |
| Device ' <device name="">' is not responding.</device>                                                          | 16 |
| Unable to write to ' <address>' on device '<device name="">'</device></address>                                 |    |
| Device Specific Messages                                                                                        |    |
| Read request rejected for tag ' <tag address="">' on device '<device name'="">. Deactivating tag</device></tag> |    |
| Write request rejected for tag ' <tag address="">' on device '<device name="">'</device></tag>                  |    |
| Index                                                                                                    | 40 |

## **Partlow ASCII Driver Help**

Help version 1.010

## **CONTENTS**

## **Overview**

What is the Partlow ASCII Driver?

## **Device Setup**

How do I configure a device for use with this driver?

## **Data Types Description**

What data types does this driver support?

## **Address Descriptions**

How do I address a data location on a Partlow ASCII device?

## **Error Descriptions**

What error messages does the Partlow ASCII driver produce?

## **Overview**

The Partlow ASCII Driver provides an easy and reliable way to connect Partlow ASCII devices to OPC Client applications, including HMI, SCADA, Historian, MES, ERP and countless custom applications. It is intended for use with Partlow ASCII devices.

## **Device Setup**

## **Supported Devices**

Partlow ASCII Devices

#### **Communication Protocol**

Partlow ASCII

## Supported Communication Parameters\*

Baud Rate: 300, 600, 1200, 2400, 9600, 19200, or 38400

Parity: None, Even, or Odd Data Bits: 5, 6, 7 or 8 Stop Bits: 1 or 2

## **Ethernet Encapsulation**

This driver supports Ethernet Encapsulation. Ethernet Encapsulation allows the driver to communicate with serial devices attached to an Ethernet network using a terminal server. Ethernet Encapsulation mode is invoked by selecting it from the COM ID dialog on the Channel Properties page. More help on Ethernet Encapsulation can be found in the main OPC Server help file.

#### **Device IDs**

0-99

#### **Flow Control**

When using an RS232/RS485 converter, the type of flow control that is required will depend upon the needs of the converter. Some converters do not require any flow control and others will require RTS flow. Consult the converter's documentation in order to determine its flow requirements. We recommend using an RS485 converter that provides automatic flow control.

**Note:** When using the manufacturer's supplied communications cable, it is sometimes necessary to choose a flow control setting of **RTS** or **RTS Always** under the Channel Properties.

#### **Cable Connections**

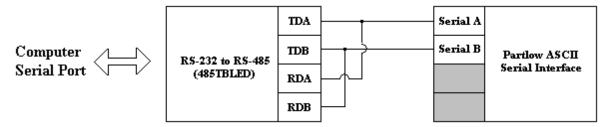

## **Modem Setup**

This driver supports modem functionality. For more information, please refer to the topic "Modem Support" in the OPC Server Help documentation.

<sup>\*</sup>Not all devices support the listed configurations.

## **Data Types Description**

| Data Type | Description                  |
|-----------|------------------------------|
| DWord     | Unsigned 32 bit value        |
|           |                              |
|           | bit 0 is the low bit         |
|           | bit 31 is the high bit       |
| Long      | Signed 32 bit value          |
|           |                              |
|           | bit 0 is the low bit         |
|           | bit 30 is the high bit       |
|           | bit 31 is the sign bit       |
| Float     | 32 bit floating point value. |

## **Address Descriptions**

The Partlow ASCII protocol supports the following addresses. The default data types are shown in **bold**.

| Address Range* | Data Type          | Access**   |
|----------------|--------------------|------------|
| 000-999        | Long, DWord, Float | Read/Write |

<sup>\*</sup>See the address list below.

## **Command/Parameter Codes**

| C/P Code | Description       | Value/Range                         |
|----------|-------------------|-------------------------------------|
| 0XX      | Status Inquiry    | See Status Word Notes               |
| 001      | Status Word 1     | See <b>Status Word Notes</b>        |
| 003      | Status Word 2     | See Status Word Notes               |
| 002      | Status Word 3     | See Status Word Notes               |
| 004      | Error Status      | 0 Error Condition<br>N Error Number |
| 005      | Engineering Units | 0 = C<br>1 = F<br>2 = Units         |

#### 1xxProcedure

| C/P Code | Description        | Value/Range                      |
|----------|--------------------|----------------------------------|
| 101      | Set Mode           | 0=Off                            |
|          |                    | 1 = Control (or Operate)         |
|          |                    | 2 = Manual (Stand-By)            |
| 102      | Set Keypad Lock    | 0 = Unlocked                     |
|          |                    | 1 = Locked                       |
| 103      | Set Enable         | See Appendix 4, Page 32          |
| 104      | Set Local/Remote*  | 0 = Local                        |
|          |                    | 1 = Remote                       |
| 105      | Initiate Profile** | Continue N Profile Number 1 to 8 |
| 106      | Set Run/Hold***    | 0 Hold 1 Run                     |

<sup>\*</sup>Invalid command if remote setpoint is not selected in Program Mode.

## **2xx Read Only Parameters**

| C/P Code | Description | Value/Range                                  |
|----------|-------------|----------------------------------------------|
| 201      | Proc        | Process Value-Filtered                       |
| 202      | inPS        | Input Select                                 |
|          | isil        | Input Select, Input 1 (for MRC7700 only)     |
| 203      | icor        | Input Correction                             |
|          | icil        | Input Correction, input 1 (for MRC7700 only) |
| 204      | outi        | Output 1                                     |
| 205      | out2        | Output 2                                     |
| 206      | out3        | Output 3                                     |
|          | ALI         | Alarm 1 (for MRC7000, 7700 only)             |
| 207      | AL2         | Alarm 2 (for MRC7000, 7700 only)             |

<sup>\*\*</sup>The actual address in the device may be Read Only. In this case, the device rejects the write and a message is posted to the event log. Address ranges 100 to 199 will be treated as write-only; any attempt to read from this range will echo back the last value written to the address.

<sup>\*\*</sup>Invalid command if a profile is being executed or the unit is not a profiler.

<sup>\*\*\*</sup> Invalid command if a profile is not being executed or the unit is not a profiler.

| 208 | dPoS | Decimal Position                                  |
|-----|------|---------------------------------------------------|
| 209 | Euu  | Engineering Units Upper Value                     |
| 210 | EuL  | Engineering Units Lower Value                     |
| 211 | rSP  | Remote Setpoint (not applicable for MIC6000)      |
| 212 | rSPu | Remote Setpoint Upper Value (N/A MIC6000)         |
| 213 | RSPL | Remote Setpoint Lower Value (N/A MIC6000)         |
| 214 | rrH  | Remote Run/Hold (for MIC6000, MRC7000, 7700 only) |
| 215 | Crt  | Chart Rotation Time (for MRC7000, 7700 only)      |
| 216 | Cru  | Chart Range Upper Value (for MRC7000, 7700 only)  |
| 217 | CrL  | Chart Range Lower Value (for MRC7000, 7700 only)  |
| 218 | PENS | Pen Select (for MRC7700 only)                     |
| 219 | rHC  | RH Correction (for MRC7700 only)                  |
| 220 | iSi2 | Input Select Input 2 (for MRC 7700 only)          |
| 221 | iCi2 | Input Correction Input 2 (for MRC 7700 only)      |

## **3XX Read/Write Parameters**

| C/P Code | Description | Value/Range                                                  |  |
|----------|-------------|--------------------------------------------------------------|--|
| 301      | SPrd        | Spread/Second Output Pos. (for MIC2000, 6000)                |  |
|          |             |                                                              |  |
|          | sop         | Spread/Seconds Output Pos. (for MIC8000, 8200, MRC7000,      |  |
|          |             | 7700 only)                                                   |  |
| 302      | PAL         | Process Alarm                                                |  |
|          | PAL1        | Process Alarm (for MRC7000, 7700)                            |  |
| 303      | dAL         | Deviation Alarm                                              |  |
| 303      | UAL         | Deviation Alai III                                           |  |
|          | dALI        | Deviation Alarm (for MRC7000, 7700 only)                     |  |
|          |             | , , , , , , , , , , , , , , , , , , , ,                      |  |
| 304      | dbAL        | Deviation Alarm                                              |  |
|          | l           |                                                              |  |
|          | bALI        | Deviation Alarm (for MRC7000, 7700 only)                     |  |
| 305      | PAL2        | Process Alarm 2 (for MRC7000, 7700 only)                     |  |
| 306      | dAL2        | Deviation Alarm 2 (for MRC7000, 7700 only)                   |  |
| 307      | bAL2        | Deviation Band Alarm 2 (for MRC7000, 7700 only)              |  |
| 308      | Pbl         | 1st Out Band Width                                           |  |
| 309      | Pb2         | 2nd Out Band Width                                           |  |
| 310      | rSEt        | Manual Reset                                                 |  |
| 311      | ArSt        | Auto Reset                                                   |  |
|          | A.c.        | Auto Docati Outroit 1 (for MICCOCO 9200 MDC7000 7700 only)   |  |
|          | ArSI        | Auto Reset, Output 1 (for MIC8000, 8200, MRC7000, 7700 only) |  |
| 312      | rAtE        | Rate                                                         |  |
| 312      | 17.62       | That's                                                       |  |
|          | rt1         | Rate, Output 1 (for MIC8000, 8200, MRC7000, 7700 only)       |  |
| 313      | Cti         | Cycle Time-1st Output                                        |  |
| 314      | Ct2         | Cycle Time-2nd Output                                        |  |
| 315      | SENS        | P.P.Sensitivity                                              |  |
| 316      | FoP         | First Out Position                                           |  |
| 317      | ol PL       | Output 1 Percent Upper Limit                                 |  |
|          |             |                                                              |  |
|          | olul        | Output 1 Percent Upper Limit (for MIC8000, 8200, MRC7000,    |  |
|          |             | 7700 only)                                                   |  |
| 318      | ol LL       | Output 1 Percent Lower Limit (for MIC8000, 8200, MRC7000,    |  |
| 210      | - 201       | 7700 only)                                                   |  |
| 319      | o2PL        | Output 2 Percent Upper Limit                                 |  |
|          |             |                                                              |  |

|     | o2uL | Output 2 Percent Upper Limit (for MIC8000, 8200, MRC7000,                     |
|-----|------|-------------------------------------------------------------------------------|
|     |      | 7700 only)                                                                    |
| 320 | o2LL | Output 2 Percent Lower Limit (for MIC8000, 8200, MRC7000,                     |
|     |      | 7700 only)                                                                    |
| 321 | diSP | Display Select                                                                |
| 322 | HySt | Hysteresis                                                                    |
|     | HyCo | Hysteresis (for MRC7000, 7700 only)                                           |
| 323 | HyAo | Hysteresis For Alarm Outputs                                                  |
| 324 | SPL  | Setpoint Upper Limit                                                          |
|     | SPUL | Setpoint Upper Limit (for MIC8000, 8200, MRC7000, 7700 only)                  |
| 325 | SPLL | Setpoint Lower Limit                                                          |
| 326 | AtFr | Automatic Transfer                                                            |
| 327 | -    | Not Assigned                                                                  |
| 328 | -    | Not Assigned                                                                  |
| 329 | SPrr | Setpoint Ramp Rate (for MIC2000, 8000, 8200only)                              |
| 330 | PFF  | Process Filter Factor                                                         |
| 331 | P1EC | Proportional Output 1 Action on Error (for MIC8000, 8200, MRC7000, 7700 only) |
| 332 | P2EC | Proportional Output 2 Action on Error (for MIC8000, 8200, MRC7000, 7700 only) |
| 333 | ArS2 | Auto Reset-Output 2                                                           |
| 334 | rt2  | Rate Output 2                                                                 |
| 335 | baro | Barometric Pressure                                                           |
| 336 | CCon | Communication Configuration                                                   |

## **4XXREAD/WRITE-SOMETIMES PARAMETERS\***

| C/P Code | Description | Value/Range            |
|----------|-------------|------------------------|
| 401      | SP          | Setpoint               |
| 402      | Pol         | Percent Output 1       |
| 403      | Po2         | Percent Output 2       |
| 404      | SP2         | Setpoint 2 (8200 only) |

<sup>\*</sup>See conditions below.

## **5xx READ/WRITE-SOMETIMES PARAMETERS**

| C/P Code | Description | Value/Range              |
|----------|-------------|--------------------------|
| 501      | rtr         | Ramp Time Remaining      |
| 502      | Str         | Soak Time Remaining      |
| 503      | Pn          | Profile Number           |
| 504      | Sn          | Segment Number           |
| 505*     | PLCT        | Profile Loop Count       |
| 506      | Ptb         | Profile Time Base        |
| 507      | PiA         | Profile Interrupt Action |

<sup>\*</sup>For Profile Continue Only.

## **Conditions Under Which Write is Permitted**

| C/P Code | Description                |
|----------|----------------------------|
| 401      | Remote Setpoint Not Active |
| 402      | Operating in Manual Mode   |
| 403      | Operating in Manual Mode   |
| 404      | No Profile Active          |
| 501      | No Profile Active          |
| 502      | No Profile Active          |
| 503      | No Profile Active          |

| 504 | No Profile Active |
|-----|-------------------|
| 505 | No Profile Active |
| 506 | No Profile Active |
| 507 | No Profile Active |

Note 1: Parameters that do not apply to a particular instrument will be considered invalid.

**Note 2:** This Profile Loop Count applies to the profile status or Profile Continue Mode and not the value stored in the profile data table accessible by Profile Entry mode.

## **6xx Read/Write Profile Data Parameters**

| C/P Code | Description | Value/Range                               |
|----------|-------------|-------------------------------------------|
| 601      | Pn          | Profile Number                            |
| 602      | nS          | Number of Segments                        |
| 603      | PLCT        | Profile Loop Count                        |
| 604      | dhru        | Deviation Hold After Ramp Up For Pen 1    |
| 605      | dhrd        | Deviation Hold After Ramp Down For Pen 1  |
| 606      | dhru        | Deviation Hold After Ramp Up For Pen 2    |
| 607      | dhrd        | Deviation Hold After Ramp Down For Pen 2  |
| 608      | PEnd        | Profile End Control                       |
| 609      | *           | Segment Number                            |
| 610      | rt          | Ramp Time                                 |
| 611      | SP          | Setpoint (For Pen 1 on 7XXX)              |
| 612      | SP          | Setpoint For Pen 2**                      |
| 613      | El          | Event Output 2 During Ramp 0 = Off 1 = On |
| 614      | E2          | Event Output 2 During Ramp 0 = Off 1 = On |
| 615      | E3          | Event Output 3 During Ramp 0 = Off 1 = On |
| 616      | St          | Soak Time                                 |
| 617      | El          | Event Output 1 During Soak 0 = Off 1 = On |
| 618      | E2          | Event Output 2 During Soak 0 = Off 1 = On |
| 619      | E3          | Event Output 3 During Soak 0 = Off 1 = On |
| 620**    | E4          | Event Output 4 During Ramp 0 = Off 1 = On |
| 621**    | E5          | Event Output 5 During Ramp 0 = Off 1 = On |
| 622**    | E6          | Event Output 6 During Ramp 0 = Off 1 = On |
| 623**    | E4          | Event Output 4 During Soak 0 = Off 1 = On |
| 624**    | E5          | Event Output 5 During Soak 0 = Off 1 = On |
| 625**    | E6          | Event Output 6 During Soak 0 = Off 1 = On |

<sup>\*</sup>The Profile Number and Segment Number parameter values specify to which profile and segment subsequent data, via commands 602 thru 625 apply. None of the above codes or parameters apply to profile status or the Profile Continue mode. They only apply to sending or retrieving profile data as ft is stored via the Profile Entry mode.

7xx and 8xx Commands Apply to the Total Access Communications Option Only

| C/P Code | Description | Value/Range                    |
|----------|-------------|--------------------------------|
| 701      | -           | Tab Number Verification        |
| 702      | -           | Matrix Number                  |
| 703      | -           | Matrix Number                  |
| 704      | -           | Matrix Number                  |
| 705      | dPoS        | Decimal Position               |
| 706      | inPS        | Input Select                   |
| 707      | icor        | Input Correction               |
| 708      | PENS        | Pen Select                     |
| 709      | rHC         | Relative Humidity              |
| 710      | outl        | Output 1                       |
| 711      | ol PL       | Output 1 (percent upper limit) |

<sup>\*\*</sup>MRC 7XXX instruments only.

|            | olul         | Output 1 (percent upper limit)                |
|------------|--------------|-----------------------------------------------|
| 712        | ol LL        | Output 1 (percent lower limit)                |
| 713        | out2         | Output 2                                      |
| 714        | o2PL         | Output 2 (percent upper limit)                |
|            |              |                                               |
|            | o2uL         | Output 2 (percent upper limit)                |
| 715        | o2LL         | Output 2 (percent lower limit)                |
| 716        | out3         | Output 3                                      |
|            | ALI          | Alarm 1                                       |
| 717        | ALI<br>AL2   | Alarm 1                                       |
| 717        | diSP         | Display Select                                |
| 719        | Euu          | Engineering Units Upper                       |
| 720        | EuL          | Engineering Units Lower                       |
| 720        |              | Hysteresis, Control outputs                   |
| /21        | HySt         | hysteresis, control outputs                   |
|            | НуСо         | Hysteresis, Control outputs                   |
| 722        | HyAo         | Hysteresis, Alarm Outputs                     |
| 723        | rSP          | Remote Setpoint                               |
|            |              | '                                             |
|            | SPC          | Setpoint Configuration                        |
| 724        | rSPu         | Remote Setpoint Upper Value                   |
| 725        | RSPL         | Remote Setpoint Lower Value                   |
| 726        | SPL          | Setpoint Limit                                |
|            | CDIII        | Cata sint Han and insit                       |
| 727        | SPUL         | Setpoint Upper Limit                          |
| 727        | SPLL         | Setpoint Lower Limit                          |
| 728<br>729 | AtFr<br>FSCN | Auto Transfer Fast Scan                       |
| 730        |              |                                               |
| 731        | Prnd<br>dFF  | Process Value Rounding  Display Filter Factor |
| 732        | PFF          | Process Filter Factor                         |
| 733        | Pout         | Process Output                                |
| 734        | Pou          | Process Output Upper Value                    |
| 735        | PoL          | Process Output Lower Value                    |
| 736        | Cru          | Chart Range Upper                             |
| 737        | CrL          | Chart Range Lower                             |
| 738        | PorA         | Percent Output Relay Actuation                |
| 739        | POAP         | Percent Output Actuation Point                |
| 740        | PI EC        | Percent Output 1 on error condition           |
| 741        | P2EC         | Percent Output 1 on error condition           |
| 742        | PAEC         | Pen Action on Error Condition                 |
| 743        | SPrr         | Setpoint Ramp Rate                            |
| 744        | rLyA         | Relay A Assignment                            |
| 745        | rlyb         | Relay A Assignment                            |
| 746        | rLyC         | Relay C Assignment                            |
| 747        | rlyd         | Relay D Assignment                            |
| 748        | rLyE         | Relay E Assignment                            |
| 749        | rLyF         | Relay F Assignment                            |
| 750        | rlyg         | Relay G Assignment                            |
| 751        | rlyh         | Relay H Assignment                            |
| 752        | CurA         | Current Output A Assignment                   |
| 753        | Curb         | Current Output B Assignment                   |
| 754        | CurC         | Current Output C Assingment                   |
| 755        | Curd         | Current Output D Assignment                   |
|            |              | i i                                           |

| 756        | Colr        | Current Output 1 range                    |
|------------|-------------|-------------------------------------------|
|            | CoAr        | Current Output A range                    |
| 757        | Co2r        | Current Output 2 range                    |
|            |             | 3.                                        |
|            | Cobr        | Current Output B range                    |
| 758        | CoCr        | Current Output C Range                    |
| 759        | Codr        | Current Output D Range                    |
| 760        | Ptb         | Profile Time Base                         |
| 761        | PiA         | Profile Interrupt Action                  |
| 762        | rrh         | Remote Run Hold                           |
| 763        | PPC         | Pen Profile Configuration                 |
| 764        | Crt         | Chart Rotation Time                       |
| 765        | Coo         | Chart Operation in OFF mode               |
| 766        | SPrd        | Spread                                    |
|            | SoP         | Spread                                    |
| 767        | PAL         | Process Alarm                             |
| 707        | FAL         | FIOCESS Alai III                          |
|            | PALL        | Process Alarm Pen 1                       |
| 768        | dAL         | Deviation Alarm                           |
|            |             |                                           |
|            | dALI        | Deviation Alarm Pen 1                     |
| 769        | dbAL        | Deviation Band Alarm                      |
|            | 1.011       |                                           |
| 770        | bALI        | Deviation Band Alarm 1                    |
| 770        | PAL2        | Process Alarm 2                           |
| 771        | dAL2        | Deviation Alarm 2                         |
| 772<br>773 | bAL2<br>PbI | Deviation Band Alarm 2  Ist Out Bandwidth |
| 774        | Pb2         | 2nd Out Bandwidth                         |
| 775        | rSEt        | Manual Reset                              |
| 776        | ArSt        | Auto Reset                                |
| 770        | AISt        | Auto Reset                                |
|            | ArSI        | Auto Reset Output 1                       |
| 777        | ArS2        | Auto Reset Output 2                       |
| 778        | rAtE        | Rate                                      |
|            |             |                                           |
|            | rtl         | Rate Output 1                             |
| 779        | rt2         | Rate Output 2                             |
| 780        | Ctl         | Cycle Time 1st Output                     |
| 781        | Ct2         | Cycle Time 2nd Output                     |
| 782        | SENS        | Position Prop. Sensitivity                |
| 783        | FoP         | First Output Position                     |
| 784        | baro        | Barometric Pressure                       |
| 785        | isil        | Input Select for Input 1                  |
| 786        | icil        | Input Correction for Input 1              |
| 787        | iSi2        | Input Select for Input 2                  |
| 788        | iCi2        | Input Correction for Input 2              |
| 789        | AduL        | Autotune Deviation Upper Limit            |
| 790        | ADLL        | Autotune Deviation Lower Limit            |
| 791        | ASUL        | Autotune Setpoint Upper Limit             |
| 792        | ASLL        | Autotune Setpoint Lower Limit             |
| 793        | CrC         | Control Response Criteria                 |
| 794        | CAC         | Control Algorithm                         |
| 795        | AAo         | Autotune Abort Option                     |
| 796        | AtL         | Autotune Time Limit                       |

| 797 | ASo              | Autotune Selection Option              |
|-----|------------------|----------------------------------------|
| 798 | SET ENABLE       | *                                      |
| 799 | SET LOCAL/REMOTE | 2 0=Local, 1=Remote**                  |
| 899 | -                | PRG CHK SUM Program Parameter Checksum |

<sup>\*</sup>Command 798, Set Enable is transmitted and received as a decimal number from 000 to 255.

## **Status Word Notes**

| C/P Code          | Description | Value/Range                                                   |
|-------------------|-------------|---------------------------------------------------------------|
| 001 Status Word 1 | 7           | 1= Error Exist 0= No Errors                                   |
|                   | 6           | 1= Alarm 1 On                                                 |
|                   | 5           | 1= Alarm 2 On                                                 |
|                   | 4           | 1= Remote Setpoint 0= Local Setpoint                          |
|                   | 3           | 1= In Off Mode 0= In Control Mode                             |
|                   | 2           | 1= In Manual                                                  |
|                   | 1           | 1= Profiling                                                  |
|                   | 0           | 1= Run 0= Hold                                                |
| 002 Status Word 2 | 7           | 1= Keypad locked                                              |
|                   | 6           | 1= Setpoint2* 0= Setpoint1                                    |
|                   | 5           | 1= Event6 On**                                                |
|                   | 4           | 1= Event5 On**                                                |
|                   | 3           | 1= Event4 On**                                                |
|                   | 2           | 1= Event3 On                                                  |
|                   | 1           | 1= Event2 On                                                  |
|                   | 0           | 1= Event1 On                                                  |
| 003 Status Word 3 | 7           | 1= Test Mode Enabled                                          |
|                   | 6           | 1= Calibration Mode Enabled                                   |
|                   | 5           | 1= Program Mode Enabled                                       |
|                   | 4           | 1= Tune Mode Enabled                                          |
|                   | 3           | 1= Stand-By Mode Enabled                                      |
|                   | 2           | 1= Profile Continue Mode Enabled for (6000, 73XX, 773X, 776X) |
|                   |             | = Setpoint Select Mode Enabled for (2000, and all other 7XXX, |
|                   |             | 8000, 8200)                                                   |
|                   | 1           |                                                               |
|                   |             | 1= Profile Entry Mode Enabled for (6000, 73XX, 773X, 776X)    |
|                   |             | = Setpoint Changes Enabled for 8000, 8200                     |
|                   | 0           |                                                               |
|                   |             | 1= Setpoint Changes Enabled for (2000, 6000, 7XXX) = Autotune |
|                   |             | Enabled for 8000,8200                                         |

<sup>\*\*</sup>Command 799 is transmitted as a single byte 0 or 1.

## **Error Descriptions**

The following error/warning messages may be generated. Click on the link for a description of the message.

#### **Address Validation**

Missing address

Device address '<address>' contains a syntax error

Address '<address>' is out of range for the specified device or register

Device address '<address>' is not supported by model '<model name>'

Data Type '<type>' is not valid for device address '<address>'

Device address '<address>' is Read Only

#### Serial Communications

COMn does not exist

**Error opening COMn** 

COMn is in use by another application

Unable to set comm parameters on COMn

Communications error on '<channel name>' [<error mask>]

#### **Device Status Messages**

Device '<device name>' is not responding

Unable to write to '<address>' on device '<device name>'

#### **Device Specific Messages**

Read request rejected for tag '<tag address>' on device '<device name'>. Deactivating tag Write request rejected for tag '<tag address>' on device '<device name>'

#### **Address Validation**

The following error/warning messages may be generated. Click on the link for a description of the message.

#### **Address Validation**

Missing address

Device address '<address>' contains a syntax error

Address '<address>' is out of range for the specified device or register

Device address '<address>' is not supported by model '<model name>'

Data Type '<type>' is not valid for device address '<address>'

Device address '<address>' is Read Only

#### Missing address

#### **Error Type:**

Warning

#### **Possible Cause:**

A tag address that has been specified dynamically has no length.

### Solution:

Re-enter the address in the client application.

## Device address '<address>' contains a syntax error

## **Error Type:**

Warning

#### **Possible Cause:**

A tag address that has been specified dynamically contains one or more invalid characters.

#### Solution:

Re-enter the address in the client application.

## Address '<address>' is out of range for the specified device or register

#### **Error Type:**

Warning

#### **Possible Cause:**

A tag address that has been specified dynamically references a location that is beyond the range of supported locations for the device.

#### Solution:

Verify the address is correct; if it is not, re-enter it in the client application.

## Device address '<address>' is not supported by model '<model name>'

#### **Error Type:**

Warning

#### **Possible Cause:**

A tag address that has been specified dynamically references a location that is valid for the communications protocol but not supported by the target device.

#### Solution:

Verify that the address is correct; if it is not, re-enter it in the client application. Also verify that the selected model name for the device is correct.

## Data Type '<type>' is not valid for device address '<address>'

#### **Error Type:**

Warning

#### **Possible Cause:**

A tag address that has been specified dynamically has been assigned an invalid data type.

#### Solution:

Modify the requested data type in the client application.

## Device address '<address>' is Read Only

#### **Error Type:**

Warning

### **Possible Cause:**

A tag address that has been specified dynamically has a requested access mode that is not compatible with what the device supports for that address.

#### **Solution:**

Change the access mode in the client application.

## **Serial Communications**

The following error/warning messages may be generated. Click on the link for a description of the message.

## **Serial Communications**

COMn does not exist

**Error opening COMn** 

COMn is in use by another application

Unable to set comm parameters on COMn

Communications error on '<channel name>' [<error mask>]

## COMn does not exist

## **Error Type:**

Fatal

## **Possible Cause:**

The specified COM port is not present on the target computer.

#### Solution:

Verify that the proper COM port has been selected in the Channel Properties.

## Error opening COMn

#### **Error Type:**

Fatal

#### **Possible Cause:**

The specified COM port could not be opened due to an internal hardware or software problem on the target computer.

#### Solution:

Verify that the COM port is functional and may be accessed by other Windows applications.

## COMn is in use by another application

## **Error Type:**

Fatal

#### **Possible Cause:**

The serial port assigned to a device is being used by another application.

#### Solution:

Verify that the correct port has been assigned to the channel.

## Unable to set comm parameters on COMn

#### **Error Type:**

Fatal

#### **Possible Cause:**

The serial parameters for the specified COM port are not valid.

## **Solution:**

Verify the serial parameters and make any necessary changes.

## Communications error on '<channel name>' [<error mask>]

## **Error Type:**

Serious

#### **Error Mask Definitions:**

- **B** = Hardware break detected.
- **F** = Framing error.
- $\mathbf{E} = I/O$  error.
- **O** = Character buffer overrun.
- $\mathbf{R} = \mathsf{RX}$  buffer overrun.
- **P** = Received byte parity error.
- T = TX buffer full.

#### **Possible Cause:**

- 1. The serial connection between the device and the host PC is bad.
- 2. The communication parameters for the serial connection are incorrect.

#### Solution:

- 1. Verify the cabling between the PC and the device.
- 2. Verify that the specified communication parameters match those of the device.

## **Device Status Messages**

The following error/warning messages may be generated. Click on the link for a description of the message.

## **Device Status Messages**

Device '<device name>' is not responding

Unable to write to '<address>' on device '<device name>'

## Device '<device name>' is not responding

## **Error Type:**

Serious

#### **Possible Cause:**

- 1. The serial connection between the device and the host PC is broken.
- 2. The communication parameters for the serial connection are incorrect.
- 3. The named device may have been assigned an incorrect Network ID.
- 4. The response from the device took longer to receive than the amount of time specified in the "Request Timeout" device setting.

#### Solution:

- 1. Verify the cabling between the PC and the device.
- 2. Verify that the specified communication parameters match those of the device.
- 3. Verify that the Network ID given to the named device matches that of the actual device.
- 4. Increase the Request Timeout setting so that the entire response can be handled.

## Unable to write to '<address>' on device '<device name>'

#### **Error Type:**

Serious

#### **Possible Cause:**

- 1. The serial connection between the device and the host PC is broken.
- 2. The communication parameters for the serial connection are incorrect.
- 3. The named device may have been assigned an incorrect Network ID.

#### **Solution:**

- 1. Verify the cabling between the PC and the device.
- 2. Verify that the specified communication parameters match those of the device.
- 3. Verify that the Network ID given to the named device matches that of the actual device.

## **Device Specific Messages**

The following error/warning messages may be generated. Click on the link for a description of the message.

#### **Device Specific Messages**

Read request rejected for tag '<tag address>' on device '<device name'>. Deactivating tag Write request rejected for tag '<tag address>' on device '<device name>'

# Read request rejected for tag '<tag address>' on device '<device name'>. Deactivating tag

## **Error Type:**

Warning

## **Possible Cause:**

The device does not support the tag address.

#### Solution:

Verify that the requested address exists within the device.

## Write request rejected for tag '<tag address>' on device '<device name>'

#### **Error Type:**

Warning

## **Possible Cause:**

- 1. The device does not support the tag address.
- 2. The address is a Read Only address in the controller.
- 3. The device mode does not allow modifications to be made via a serial link.

#### Solution:

- 1. Verify that the requested address exists within the device.
- 2. Verify that the devices address is writeable.

3. Verify that the current mode of the device allows for serial link modifications.

## Index

| 1 | ۸ |
|---|---|
|   | 4 |
| • | ٦ |

| Address <address>' is out of range for the specified device or register</address>      | . 13 |
|----------------------------------------------------------------------------------------|------|
| Address Descriptions                                                                   | 6    |
| Address Validation                                                                     | . 13 |
|                                                                                        |      |
|                                                                                        |      |
| C                                                                                      |      |
|                                                                                        |      |
| Communications error on ' <channel name="">' [<error mask="">]</error></channel>       |      |
| COMn does not exist                                                                    | 14   |
| COMn is in use by another application.                                                 | . 15 |
|                                                                                        |      |
| _                                                                                      |      |
| D                                                                                      |      |
| Data Type ' <type>' is not valid for device address '<address>'</address></type>       | 14   |
| Data Types Description                                                                 |      |
| Device <device name="">' is not responding.</device>                                   |      |
| Device address ' <address>' is Read Only</address>                                     |      |
| Device address <address>' contains a syntax error</address>                            |      |
| Device address <address>' is not supported by model <model name="">'</model></address> |      |
| Device ID.                                                                             |      |
| Device Setup                                                                           | 4    |
| Device Specific Messages                                                               | . 16 |
| Device Status Messages                                                                 | 15   |
| DWord                                                                                  | 5    |
|                                                                                        |      |
|                                                                                        |      |
| E                                                                                      |      |
|                                                                                        |      |
| Error Descriptions                                                                     | 13   |
| Error opening COMn                                                                     | 15   |

| F                                                                                                    |            |
|----------------------------------------------------------------------------------------------------|------------|
| Float                                                                                                 | 5          |
| Framing                                                                                               | 15         |
|                                                                                                    |            |
| 1                                                                                                    |            |
|                                                                                                    |            |
| Long                                                                                                  | 5          |
|                                                                                                    |            |
|                                                                                                    |            |
| M                                                                                                    |            |
| Mask                                                                                                  | 15         |
| Missing address                                                                                       |            |
| Modem Setup.                                                                                          | 4          |
|                                                                                                    |            |
| N                                                                                                    |            |
|                                                                                                    |            |
| Network                                                                                               | 4          |
|                                                                                                    |            |
| 0                                                                                                    |            |
|                                                                                                    |            |
| Overrun.                                                                                              |            |
| Overview                                                                                              | 3          |
|                                                                                                    |            |
| P                                                                                                    |            |
|                                                                                                    |            |
| Parity                                                                                                | 15         |
|                                                                                                    |            |
| R                                                                                                    |            |
|                                                                                                    |            |
| Read request rejected for Tag <tag address="">' on device <device name'="">. Deactivat</device></tag> | ing Tag 16 |

| S                                                                                           |    |
|---------------------------------------------------------------------------------------------|----|
| Serial Communications                                                                       | 14 |
| U                                                                                           |    |
| Unable to set comm parameters on COMn.                                                      | 15 |
| Unable to write tag <address>' on device <device name="">'</device></address>               | 16 |
| w                                                                                           |    |
| Write request rejected for tag <tag address="">' on device <device name="">'</device></tag> | 16 |